# **Updates from GaTech**

Max Grossman, Sriraj Paul, Akihiro Hayashi, Vivek Sarkar

Habanero Extreme Scale Software Research Lab Georgia Institute of Technology

1

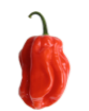

**HOOVER**: API and Runtime for workloads in dynamic graph modeling and analysis, on top of OpenSHMEM

- Problem domain, data structures, asynchrony
- Personnel: Max Grossman, Vivek Sarkar
- Funding acknowledgement: LANL

#### **NodeJS + HClib**: Integration of Javascript and OpenSHMEM

- Programming systems
- Personnel: Sri Raj Paul, Akihiro Hayashi, Vivek Sarkar
- Funding acknowledgement: DoD

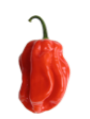

### **Current Projects in OpenSHMEM**

**HOOVER**: API and Runtime for workloads in dynamic graph modeling and analysis, on top of OpenSHMEM

• Problem domain, data structures, asynchrony

**NodeJS + HClib**: Integration of Javascript and OpenSHMEM

• Programming systems

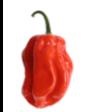

#### **HOOVER <https://github.com/agrippa/hoover>**

Iterative dynamic graph modeling/analysis framework.

- Be able to update/mutate graphs
- Then analyze impact those updates have had on the graph.

C/C++ library built on OpenSHMEM 1.4 – PGAS-by-design.

Emphasis on de-coupled execution – communication is one-sided and localized.

Users provide callbacks that implement application-specific functionality.

Runtime manages all computation and communication.

Eventually consistent programming model.

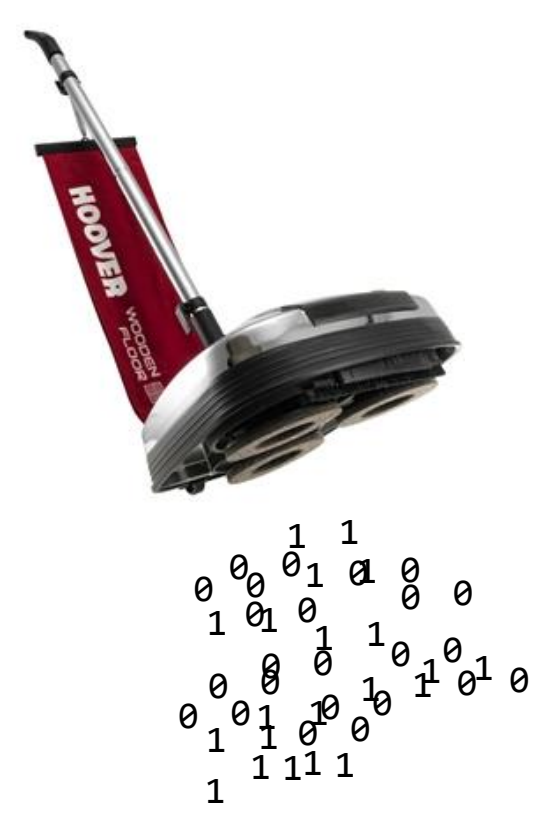

HOOVER sucking up your data…

#### **A HOOVER Example**

```
void start iteration(hvr ctx t ctx) {
 for (e = 0; e < n_to add; e++)
   hvr_create_edge(rand_vert_id(), rand_vert_id(),
      BIDIRECTIONAL, ctx);
```

```
}
```
}

```
void update vertex(hvr vertex t *vert) {
 uint64 t min lbl = hvr vertex get uint64(LBL, vert,
   ctx);
```

```
hvr neighbors t neighbors;
hvr get neighbors(vert, &neighbors, ctx);
```

```
while (hvr_neighbors_next(&neighbors, &nbr)) {
 uint64 t nbr_lbl = hvr_vertex_get_uint64(LBL, nbr);
 min 1b1 = MIN(min1b1, nbr1b1);}
```

```
hvr_vertex_set_uint64(LBL, min_lbl, vert);
```
Example of connected components as a label propagation problem.

start\_iteration: insert logic at the start of internal runtime iterations.

update vertex: called on every vertex to recompute its state.

hvr create edge: Create an edge between any two vertices

hvr\_get\_neighbors: Get an iterator over the neighboring vertices.

hvr\_vertex\_set/get: Update/fetch attributes on vertices.

#### **A HOOVER Example**

```
int main(int argc, char **argv) {
  shmem init();
```

```
hvr ctx t hvr ctx;
hvr ctx create(&hvr ctx);
```

```
for (int v = 0; v < nvertices per pe; v++) {
  hvr vertex t *vert = hvr_vertex_create(hvr_ctx);
```

```
// Initially each vertex is its own component
 hvr vertex set uint64(LBL, vert->id, vert);
}
```

```
hvr_init(update_vertex, start_iteration,
  time limit s, 1, hvr ctx);
```

```
hvr body(hvr ctx);
```

```
hvr_finalize(hvr_ctx);
```

```
shmem finalize();
```
}

hvr\_ctx\_create: Allocate a context for the new HOOVER job

hvr vertex create: Allocate a new vertex.

hvr init: Set up the HOOVER problem by providing callbacks and other parameters.

hvr\_body: Launch the HOOVER problem.

hvr\_finalize: Wait for all PEs to complete and clean up runtime resources.

#### **HOOVER Feature Set**

#### **The Usual**

#### **The Unusual**

Callback-based application logic.

Iteration-driven execution – run applicationspecific logic once per runtime iteration (start iteration).

Data-driven execution – vertices are updated when needed based on changes to neighborhood (update\_vertex).

Support explicit message passing between vertices (hvr send msg).

Support creating and deleting vertices and edges.

Support set/get on vertex attributes.

Fully decoupled execution by default.

Ability to force lockstep execution between PEs (update\_coupled).

PEs may exit the simulation arbitrarily, benefit of PGAS (should terminate).

Support both implicit and explicit edge creation.

Broad diversity of implemented mini-apps and kernels.

## **HOOVER API**

Like other frameworks, callbacks are used to implement application-specific functionality.

**start\_iteration**: Hook for logic to be executed at the start of every runtime iteration.

**update** vertex: Given a vertex and its neighborhood, update its attributes.

**update\_coupled:** Update the value shared with coupled PEs.

**should\_terminate**: Called at end of iteration, check if this PE will exit.

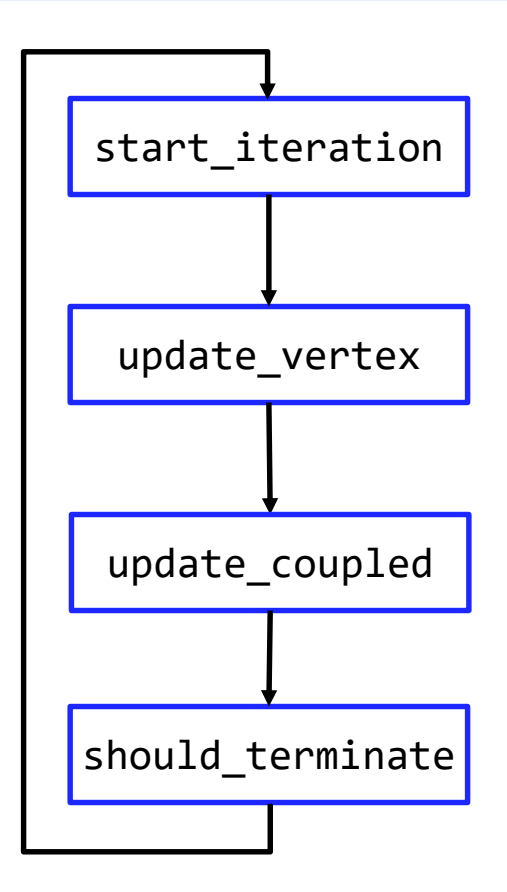

## **HOOVER Runtime**

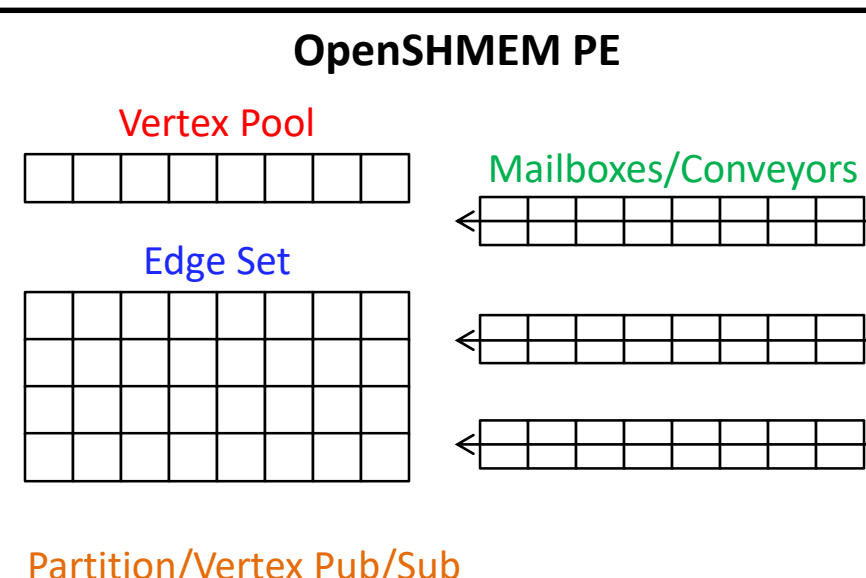

Partition/Vertex Pub/Sub

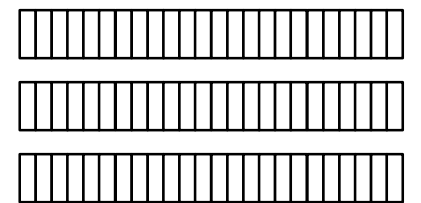

PE Coupling Info

**Vertex Pool**: statically sized pool of all vertices stored on this PE. Includes both locally-owned vertices and mirrored remotely-owned vertices. (hybrid hashmap/linked lists)

**Edge Set**: CSR matrix storing edge information for each locally-stored vertex.

**Mailboxes/Conveyors**: Primary inter-PE communication protocol, used to share updates to graph and other metadata.

**Partition/Vertex Pub/Sub**: Producer-consumer metadata on graph partitions and individual vertices that dictate which PEs receive updates. (bit vectors, AVL trees, etc).

**PE Coupling Info**: Structures needed to safely handle coupling requests.

Experiments are run on Cori (CraySHMEM 7.7.8) – 1 PE per core (32 PEs per node).

Two streaming graph kernels, measuring performance relative to other frameworks:

- *Update Rates (HORNET, successor to cuSTINGER)*
- *Connected Components (Apache Flink)*
- *Triangle Counting (Apache Flink)*

Two mini-apps, measuring strong scaling of HOOVER:

- *Graph-based anomaly detection* Stream random vertices into the graph, search for normative patterns, identify anomalies as patterns that are similar but not identical to normative.
- *Community detection* Clique percolation method

**Results should be read with a grain of salt** – difficult to perform one-to-one comparisons with HOOVER, and these numbers are all work-in-progress.

Other implemented applications include infectious disease modeling, n-body simulations, graph convolutional networks, mosquito-borne illness modeling.

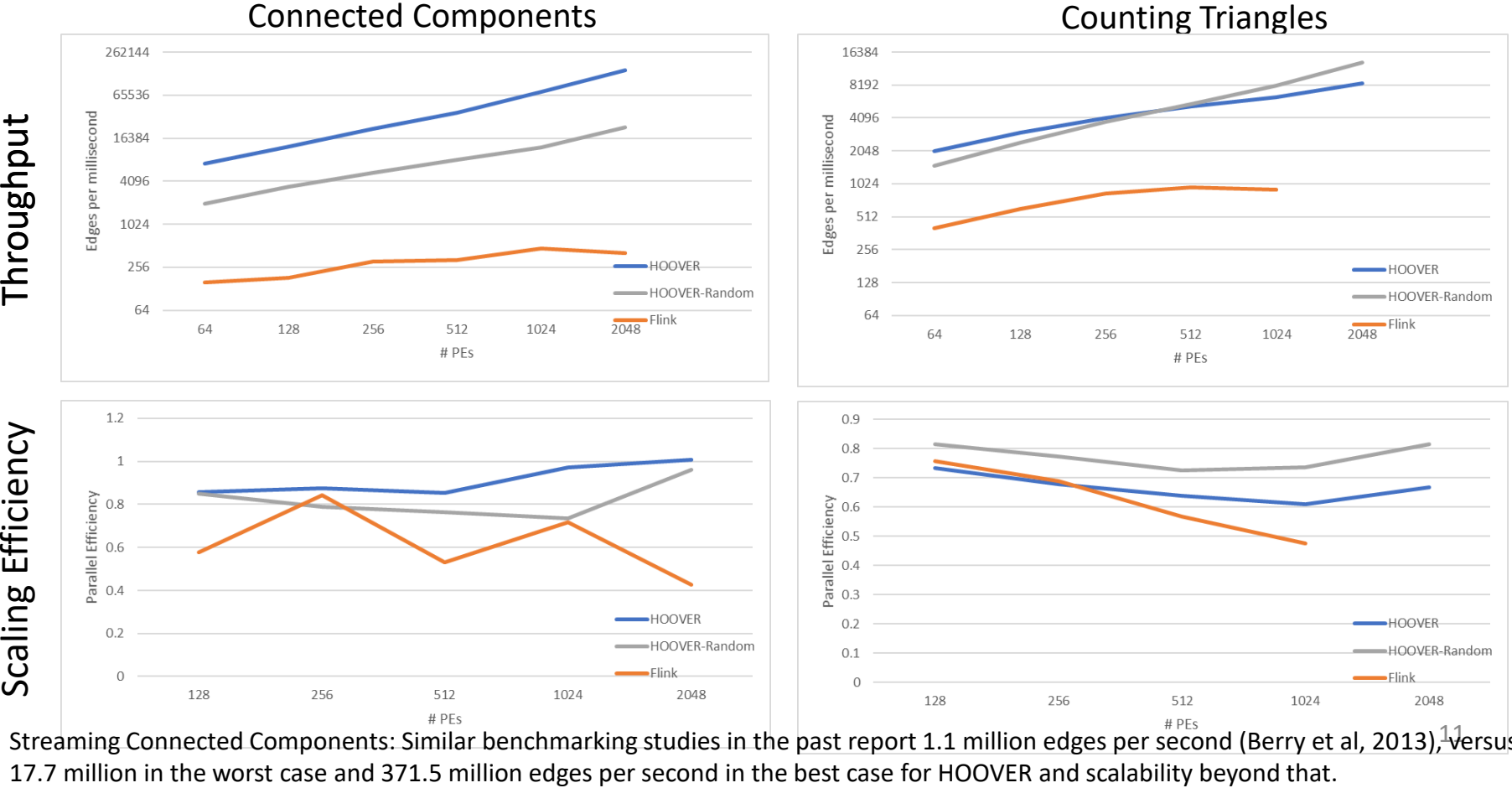

Streaming Connected Components: Similar benchmarking studies in the past report 1.1 million edges per second (Berry et al, 2013), Versus

#### Graph-Based Anomaly Detection Community Detection

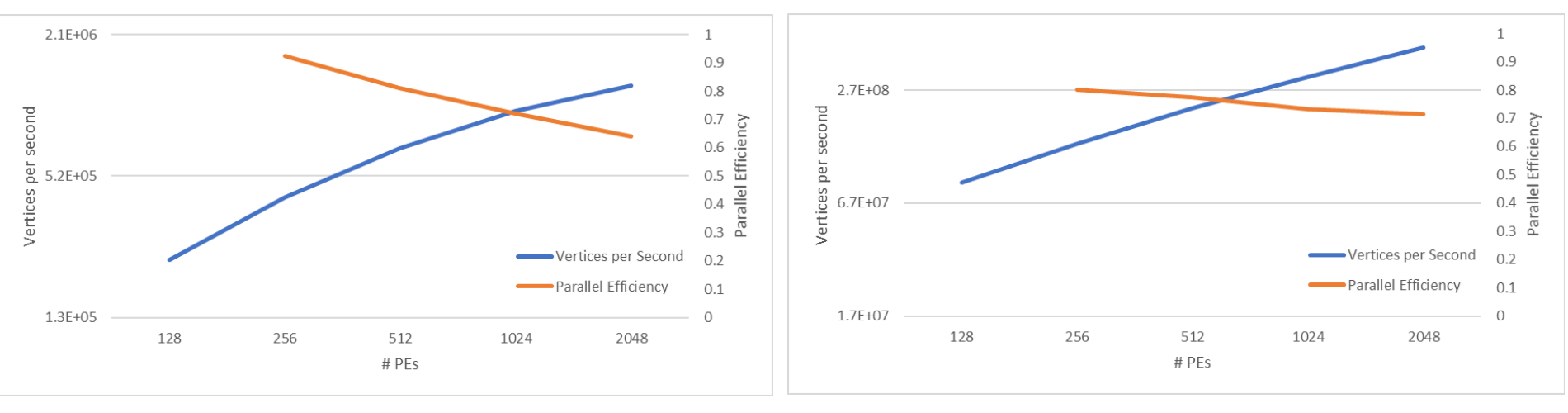

Based on "Mining for Structural Anomalies in Graph-based Data", William Eberle and Lawrence Holder.

Clique Percolation Method

Update Rates benchmark from HORNET paper

Streaming insert of edges for graph construction on Kronecker graph from Graph 500.

A worst case scenario for HOOVER (many, many cross-PE edges requiring communication and causing immediately fully coupled execution).

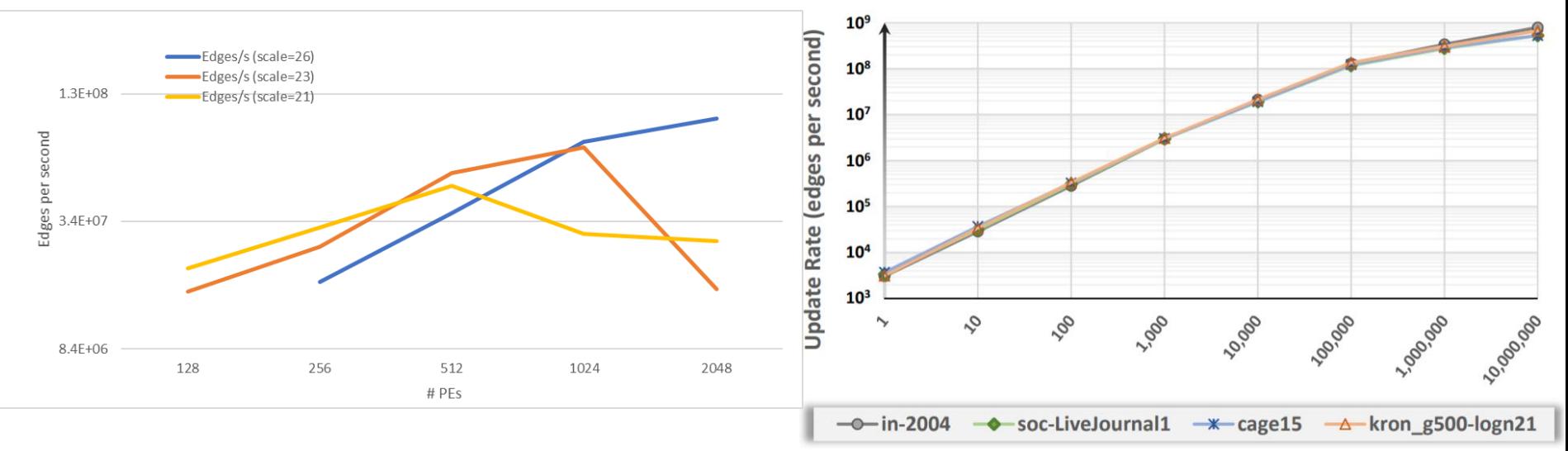

#### HOOVER on Cori Haswell **HORNET** on an NVIDIA P100

### **Current Projects in OpenSHMEM**

**HOOVER**: API and Runtime for workloads in dynamic graph modeling and analysis, on top of OpenSHMEM

• Problem domain, data structures, asynchrony

**NodeJS + HClib**: Integration of Javascript and OpenSHMEM

• Programming systems

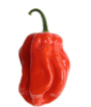

#### **NodeJS: Server Side Javascript**

**Node.js provides a server-side JavaScript runtime environment**

**Primarily build on top of V8 Javascript Engine**

**Uses libuv to implement event loop**

**Event based interface to blocking OS operations e.g. file, network …**

**Collaboration between IDA (Jason DeVinney, Bill Carlson) and GaTech (Sri Raj Paul, Akihiro Hayashi).**

S.R. Paul, K. Chen, A. Hayashi, M. Grossman, V. Sarkar, J. DeVinney, B. Carlson. "A Unified Runtime for PGAS and Event-Driven Programming". ESPM2 2018.

## **Can We Unify PGAS and Event-Driven Asynchrony**

**PGAS: Distributed data accesses with semantics of NUMA shared memory systems**

**Event-driven asynchrony: Very high level event driven language designed for latency tolerance+hiding in web applications (i.e. concurrency, not parallelism)**

**Can they be unified?**

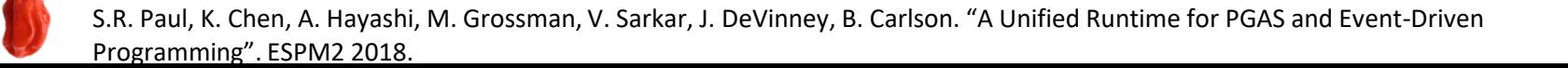

**}**

```
for (let pe = 0; pe < npes; pe++) {
```

```
for (let i = 0; i < N; i++) {
    long_g_async_promise(arr+i, pe).then(
        function(val) {
            sum += f(val, my_pe());
        });
}
```
S.R. Paul, K. Chen, A. Hayashi, M. Grossman, V. Sarkar, J. DeVinney, B. Carlson. "A Unified Runtime for PGAS and Event-Driven Programming". ESPM2 2018.

## **Implementation: Node.js + Hclib + OpenSHMEM Runtime**

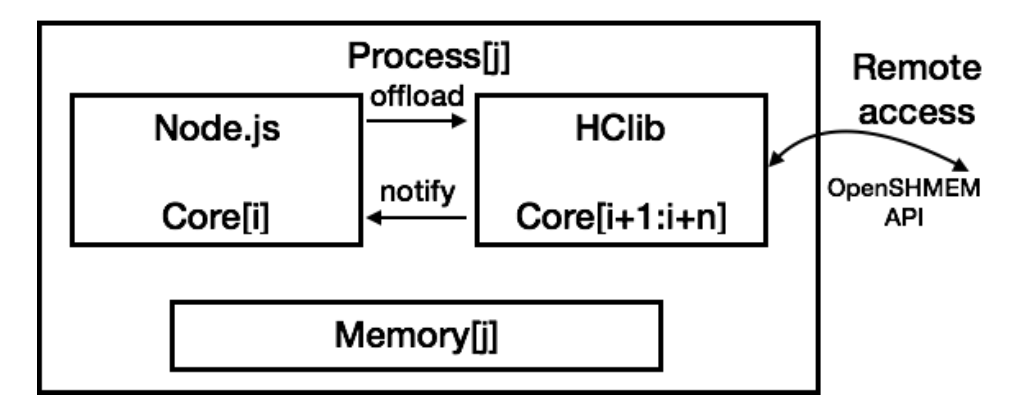

**Computation worker: Executes Node.js**

**Offloads communication calls to communication worker**

**Communication worker: Invokes OpenSHMEM calls Notifies computation workers when the communication operation finishes**

S.R. Paul, K. Chen, A. Hayashi, M. Grossman, V. Sarkar, J. DeVinney, B. Carlson. "A Unified Runtime for PGAS and Event-Driven Programming". ESPM2 2018.

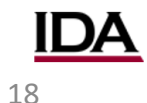

#### **Acknowledgements**

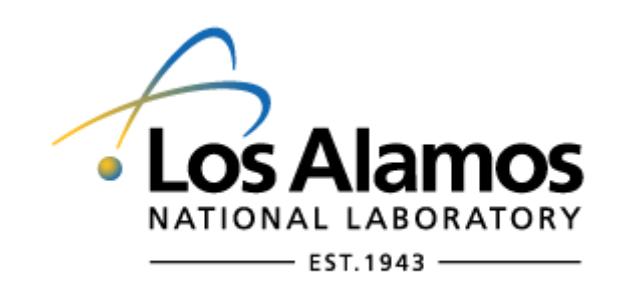

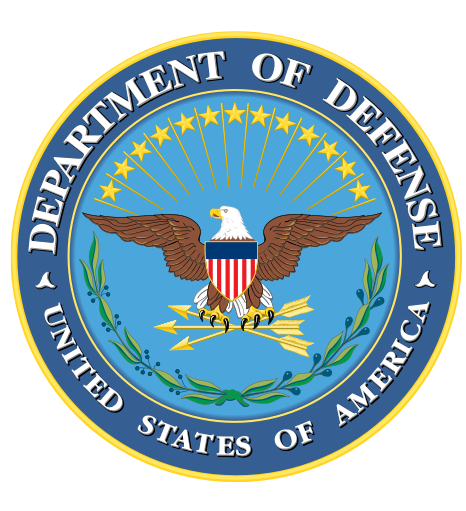

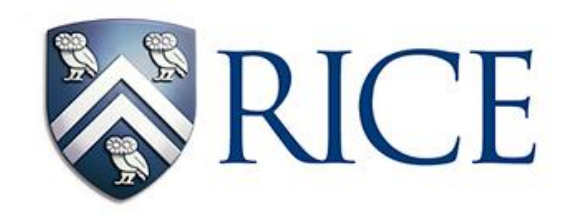

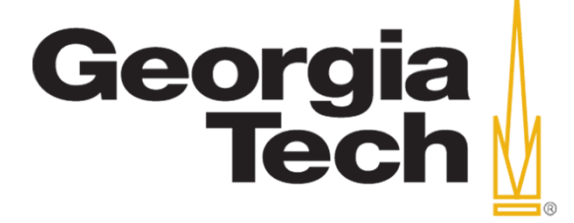

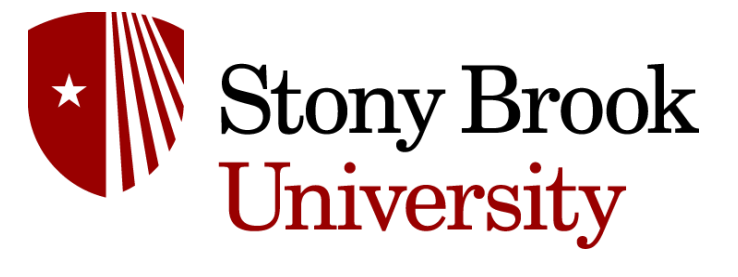